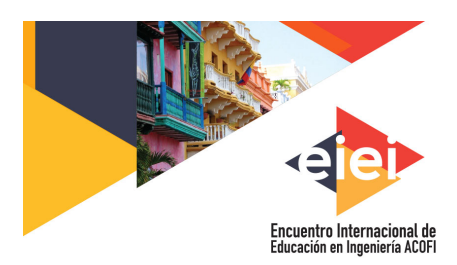

**GESTIÓN, CALIDAD Y DESARROLLO** EN LAS FACULTADES DE INGENIERÍA Cartagena de Indias, Colombia 18 al 21 de septiembre de 2018

# **HERRAMIENTAS TIC PARA RECREAR PRÁCTICAS DE LABORATORIO DE MÁQUINAS ELÉCTRICAS A TRAVÉS DE SIMULACIÓN**

**Diego J. Alvernia, Natalia A. Flórez, Javier Solano, Juan M. Murcia y Guillermo Galíndez**

### **Universidad Industrial de Santander Bucaramanga, Colombia**

#### **Resumen**

En la actualidad, las sociedades se han visto en la necesidad de afrontar nuevos desafíos en los ámbitos sociales, económicos, científicos, entre otros. Debido a esto, es de suma importancia que desde las entidades educativas se incentive el desarrollo científico y tecnológico a las nuevas generaciones para que estas adopten una posición autónoma y puedan construir ambientes cercanos a la realidad y poder proponer soluciones sostenibles a cualquier problema. Con este propósito, se han venido desarrollando herramientas que proporcionan mayor flexibilidad al acceso al conocimiento y faciliten la construcción de nuevos escenarios con mayor grado complejidad. Contextualizando lo anterior, este trabajo presenta la implementación de Tecnologías de Información y comunicación (TIC), para la construcción de un aula virtual con el fin de complementar el entorno práctico del curso de máquinas eléctricas que pertenece al programa académico de pregrado de ingeniería eléctrica ofrecido por la Universidad Industrial de Santander. Para esto se han construido escenarios de simulación con ayuda de software especializado como Matlab/simulink®, que permiten hacer una visualización de los fenómenos físicos presentados en las máquinas de conversión de energía y de transformación y poder contrastar los resultados obtenidos en las prácticas de laboratorio. Además, se han propuesto nuevos escenarios que debido a limitaciones de instrumentación, infraestructura y operación no se podían contemplar e incluso mitigar el riesgo eléctrico con partes electrificadas. Dichos escenarios ya han sido puestos en marcha y se encuentran en etapas de análisis de resultados, observaciones y conclusiones. Con la asociación del aula virtual se logra hacer seguimiento al proceso de aprendizaje del estudiante como desarrollo de otros trabajos complementarios a su formación.

**Palabras clave**: herramientas TIC; máquinas eléctricas; aula virtual; simulación

## *Abstract*

*Nowadays, societies have seen the need to face new challenges in the social, economic and scientific fields, among others. Because of this, it is of paramount importance that from the educational institutions the scientific and technological development is encouraged to the new generations so that these adopt an autonomous position and can build environments close to the reality and to propose sustainable solutions to any problem. For this purpose, tools have been developed that provide greater flexibility in access to knowledge and facilitate the construction of new scenarios with greater complexity. Contextualizing the above, this paper presents the implementation of information and communication technologies (ICT) for the construction of a virtual classroom in order to complement the practical environment of the electric machines course, that*  belongs to the academic program of undergraduate electrical engineering offered by the Industrial *University of Santander. For this have been built simulation scenarios with the help of specialized software such as Matlab/Simulink ®, which allow to make a visualization of the physical phenomena presented in the machines of conversion of energy and transformation and power contrast the results obtained in the laboratory practices. In addition, new scenarios have been proposed that due to limitations of instrumentation, infrastructure and operation could not be contemplated and even mitigate the electrical risk with electrified parts. These scenarios have already been put in place and are in stages of analysis of results, observations and conclusions. With the virtual classroom association, it is able to follow up the learning process of the student as a development of other work complementary to their training.*

*Keywords: TIC tolos; electric machines; virtual classroom; simulation*

# **1. Introducción**

El uso de herramientas tecnológicas en las instituciones educativas brinda experiencias de aprendizaje mediante el uso de diversos softwares que permiten al estudiante modelar, plantear y recrear escenarios prácticos de laboratorio que no son posibles llevarlos a cabo en su totalidad, debido a limitantes como son los equipos e instalaciones adecuadas para las prácticas.

La asignatura de máquinas eléctricas I del programa de ingeniería eléctrica de la Universidad Industrial de Santander (UIS) permite a los estudiantes estudiar los fenómenos de las máquinas estáticas y rotativas como los transformadores monofásicos, máquinas de corriente continua y máquinas polifásicos de inducción. El desarrollo actual de la asignatura comprende de una componente teórica y una componente práctica en la que los estudiantes comparten experiencias de laboratorio conformando equipos de trabajo para complementar el estudio de las mismas. Sin embargo, las instalaciones del laboratorio de máquinas eléctricas han venido presentando dificultades y limitaciones técnicas que no permiten complementar de manera adecuada el componente práctico e incluso esto ha representado un riesgo para la integridad de los estudiantes debido a la falta de actualización y mantenimiento de los equipos de laboratorio e indumentaria pertinente de trabajo.

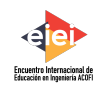

La información y comunicación entre profesores y estudiantes se realiza mediante una plataforma virtual llamada Moodle ofrecida por la universidad, en la que se dispone de un aula virtual compuesta por varias secciones que abarcan la temática de la asignatura, cada ítem está compuesto de una sección de conceptos, problemas solucionados y propuestos, quices, tareas y un componente de laboratorio de simulación, donde los estudiantes pueden encontrar archivos de extensión Matlab/simulink donde se recrean las prácticas propuestas en la asignatura.

## **2. Escenario de estudio: Laboratorios de máquinas Eléctricas**

Máquinas eléctricas es una de las asignaturas más importantes de la ingeniería eléctrica, pero también es una de las que muestra más complejidad en términos de aprendizaje y resultados obtenidos por los estudiantes en la Universidad Industrial de Santander (UIS). Esta asignatura, según el plan de estudios de la UIS, tiene una estructura teórico-práctica. El componente teórico abarca fenómenos y principios de funcionamiento de las máquinas, mientras que el componente práctico se enfoca en la operación y aspectos técnicos de las mismas. Sin embargo, debido a los continuos cambios tecnológicos, se obliga a reestructurar el componente práctico para complementar nuevos escenarios de estudio los cuales el análisis eléctrico tradicional se torna complejo y es necesario acudir a herramientas computacionales que pueden facilitar el estudio de las máquinas.

Una de las herramientas que se considera valiosa para apoyar los procesos de aprendizaje es el uso de software de simulación. Esto permite solucionar limitantes como horarios no disponibles para trabajar en las instalaciones de los laboratorios, pocos bancos de pruebas, necesidad de personal calificado para supervisión, entre otros. Los estudiantes pueden preparar sus pruebas en un computador sin riesgos eléctricos, daños en los equipos y cuantas veces se requiera.

Por otra parte, el desarrollo de un aula virtual que emplee herramientas TIC, proporciona una serie de espacios que sirven de soporte en el desarrollo del laboratorio, tales como: generación de espacios de discusión donde los estudiantes puedan resolver problemas relacionados con la parte teórica y práctica de Máquinas Eléctricas e implementación de actividades de evaluación donde el estudiante reciba una realimentación oportuna del desempeño académico en cuanto al escenario planteado de simulación y el desarrollo experimental de las prácticas.

Con la necesidad de implementar estas herramientas para diferentes campos de la ciencia e ingeniería, la UIS cuenta con programas que incentivan e impulsan el desarrollo y puesta en marcha de aulas virtuales empleando herramientas TIC como la plataforma Moodle (Arenas, 2010). Con esta iniciativa y la ayuda de un colectivo de profesores de la Escuela de Ingeniería Eléctrica, Electrónica y de Telecomunicaciones de la UIS, se forma una propuesta para un aula virtual como complemento de las prácticas de laboratorio de máquinas eléctricas I. Esta propuesta se desarrolla bajo la siguiente estructura:

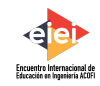

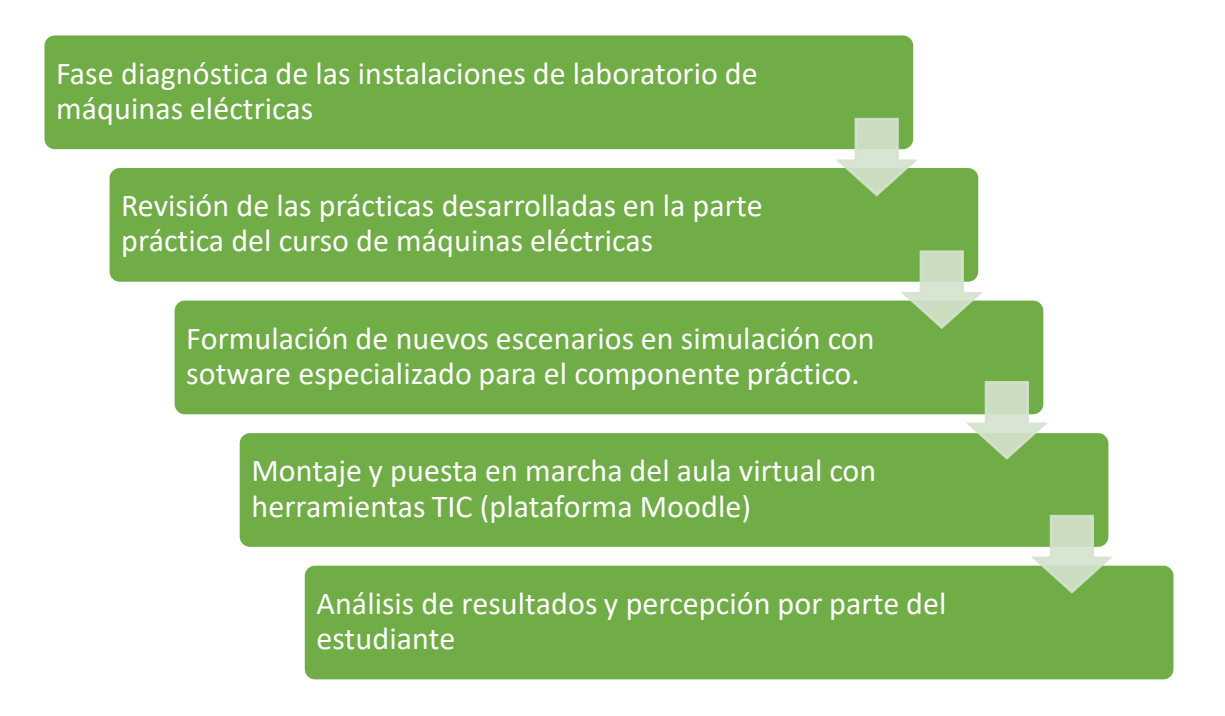

## **3. Aula Virtual Máquinas Eléctricas**

La estructura del aula virtual está diseñada según las temáticas de la asignatura las cuales se compone en tres grupos: Transformadores, Máquinas de corriente continua y Máquinas de inducción. Para cada temática se dispone de contenido teórico, actividades, tareas, recursos electrónicos y archivos de simulación como se aprecia en la figura 1.

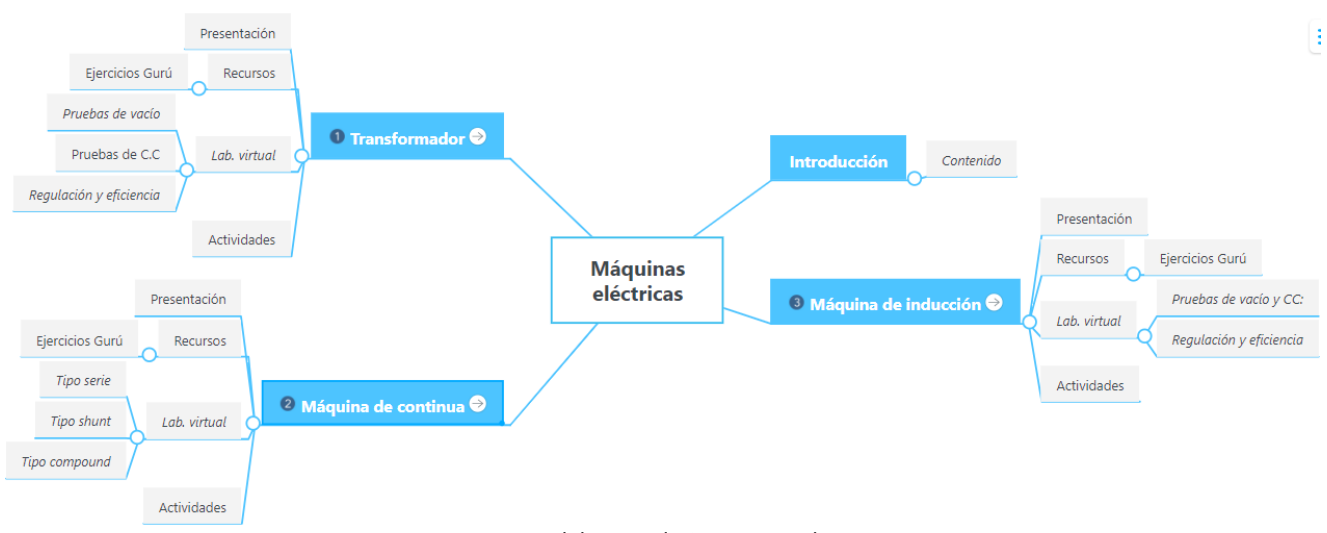

Figura 1 Estructura del curso de Máquinas Eléctricas I

El entorno del aula virtual (figura 2), tiene una interfaz que permite la navegación de forma intuitiva sobre los diferentes campos del curso. Además, Moodle cuenta con tutoriales online que ayudan a

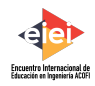

instruir al usuario sobre el uso de esta. El estudiante puede ingresar a la plataforma desde la página de la Universidad en cualquier momento y lugar, permitiendo la interacción con sus compañeros y profesor

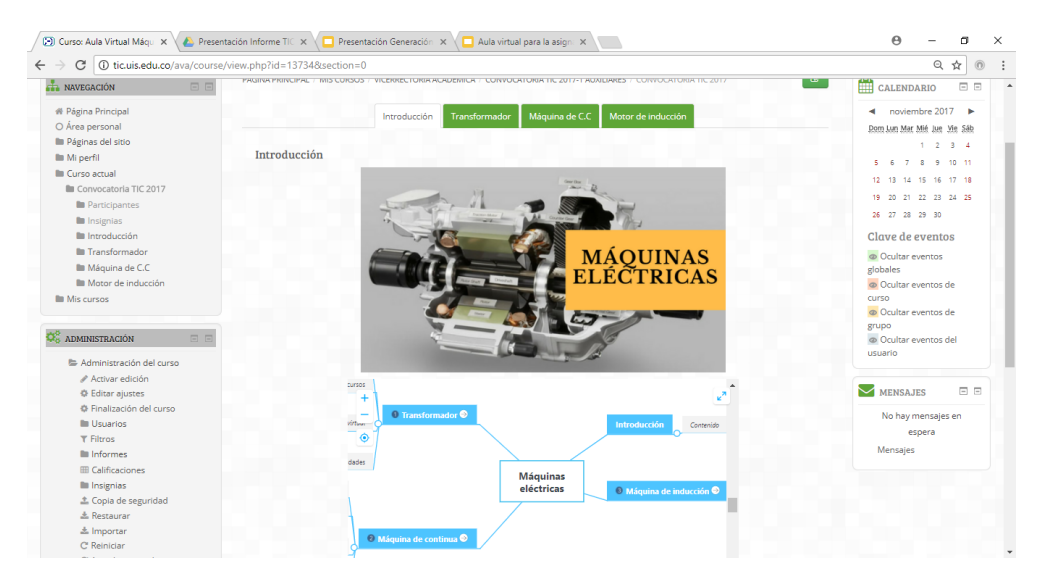

Figura 2 Aula Virtual Máquinas Eléctricas

En la figura 3, se muestra una sesión de capacitación para los estudiantes del curso de máquinas eléctricas, donde se muestra la estructura del aula virtual, actividades de la sesión, información bibliográfica, entre otros tópicos.

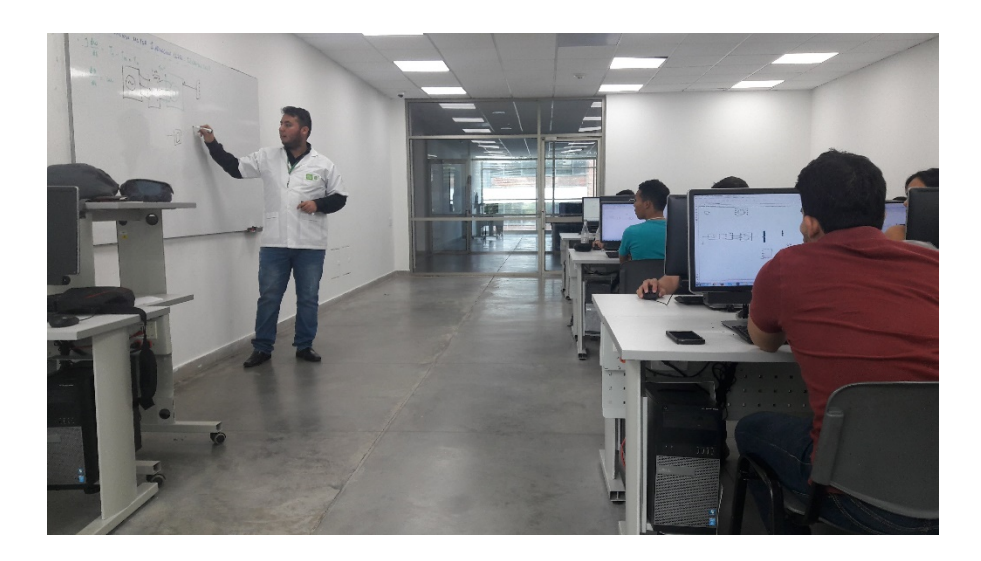

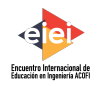

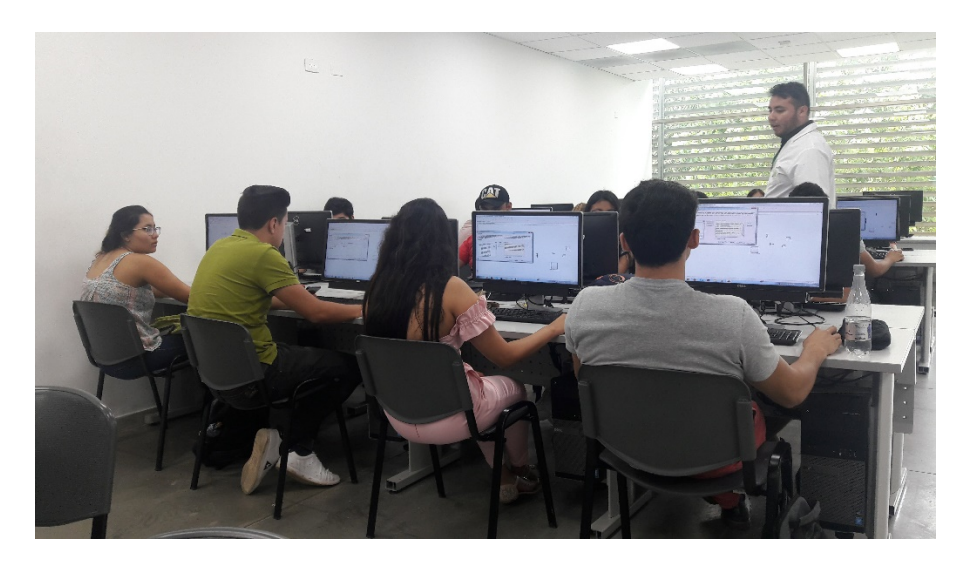

Figura 3 Interacción de estudiantes del curso de máquinas eléctricas con el aula virtual

Para la construcción de las actividades de simulación del laboratorio de máquinas, se implementó el software Matlab/Simulink® (The MathWorks, Inc., 2017) que cuenta con bibliotecas especializadas para análisis de sistemas eléctricos. Los estudiantes inicialmente se familiarizan con los elementos de medida y modelos de simulación de las máquinas para realizar un prototipo de montaje experimental donde se puedan variar todos los parámetros de estudio pertinentes y comparar resultados obtenidos tanto en la práctica real como en simulación.

En la figura 4 se detalla un montaje ejemplo en simulación de las las pruebas de vacío y corto circuito de un transformador monofásico realizado por los estudiantes del curso. En el entorno práctico, las especificaciones del transformador permiten solamente realizar medidas bajo ciertas especificaciones, ya que no se cuenta con los dispositivos adecuados para otros escenarios de estudio. No obstante, gracias a simulink, se puede corroborar los datos obtenidos en la práctica con la simulación, como realizar múltiples variaciones de operación que ayudan a visualizar de forma más detallada el comportamiento del transformador.

![](_page_5_Picture_5.jpeg)

![](_page_6_Figure_1.jpeg)

*Figura 4* Pruebas características de un transformador monofásico en simulink®

Finalmente se construyen espacios de debate en el aula virtual que permiten realimentar los resultados y experiencias en simulación con el fin de fortalecer el componente teórico y el estudiante incluso pueda proponer nuevas situaciones que sin ayuda de estas herramientas se tornaría complejo.

## **4. Conclusiones**

- El uso de herramientas TIC para escenarios educativos dinamiza el trabajo en el aula y permite al estudiante una interacción constante, lo que despierta mayor interés por las temáticas de la asignatura de máquinas eléctricas y un modelo de aprendizaje significativo.
- Matlab Simulink permite la evaluación y corroboración de múltiples escenarios de forma inmediata que normalmente en los laboratorios de máquinas demandan de tiempo de conexión o que no se cuenten con los equipos necesarios.
- La estructura propuesta para el aula virtual permite al estudiante interactuar con el material suministrado al curso de forma sencilla y en cualquier momento que este considere necesario. Además de construir un ambiente de interacción, debate y comunicación con otros estudiantes y profesores sin necesidad de un aula presencial.

## **5. Referencias**

- Arenas, Adolfo. Herramientas TIC Aplicadas a la Enseñanza del Diseño. Encuentro Internacional de Educación e Ingeniería ACOFI. Cartagena Colombia 2017
- The MathWorks, Inc. (2017). MATLAB. Consultado el 20 de junop de 2018, USA. http://www.mathworks.com/products/matlab/?requestedDomain=www.mathworks.com.

![](_page_6_Picture_11.jpeg)

## **Sobre los autores**

- **Diego Jiménez Alvernia**; Ingeniero Electricista, Estudiante de Maestría en Ingeniería Eléctrica, profesor cátedra de la escuela de Ingenierías Eléctrica, Electrónica y de Telecomunicaciones de la Universidad Industrial de Santander (UIS) – Colombia [diegojalvernia@gmail.con](mailto:diegojalvernia@gmail.con)
- **Javier Enrique Solano Martínez** Doctor en ingeniería eléctrica Université de Franche-Comté. Profesor asistente de la Universidad Industrial de Santander.jesolano@uis.edu.co
- **Natalia Andrea Flórez Santana;** Estudiante de Ingeniería Eléctrica de la Universidad Industrial de Santander (UIS) [nataliaflorezsantana@gmail.com](mailto:nataliaflorezsantana@gmail.com)
- **Juan Manuel Murcia Pacheco; I**ngeniero Electricista UIS. Licenciado en ciencias básicas de la ingeniería UFPS (Universidad Fco de Paula Santander de Cúcuta, Especialista en TIC de la UDES (B/manga), Profesor catedra de la UIS, Profesor catedra de la UDES, Profesor Catedra UAN, Profesor Instituto técnico Damaso Zapata. Jefe Departamento de Electricidad. [profesoruis@gmail.com](mailto:profesoruis@gmail.com) , [juamaing@hotmail.com](mailto:juamaing@hotmail.com)
- **Guillermo Humberto Galíndez;** Ingeniero Electrónico, Estudiante de especialización en Telecomunicaciones, profesor cátedra de la escuela de Ingenierías Eléctrica, Electrónica y de Telecomunicaciones de la Universidad Industrial de Santander (UIS) – Colombia [g.galindezo@gmail.com](mailto:g.galindezo@gmail.com)

Los puntos de vista expresados en este artículo no reflejan necesariamente la opinión de la Asociación Colombiana de Facultades de Ingeniería.

Copyright © 2018 Asociación Colombiana de Facultades de Ingeniería (ACOFI)

![](_page_7_Picture_9.jpeg)